The book was found

# **UNIX Network Management Tools**

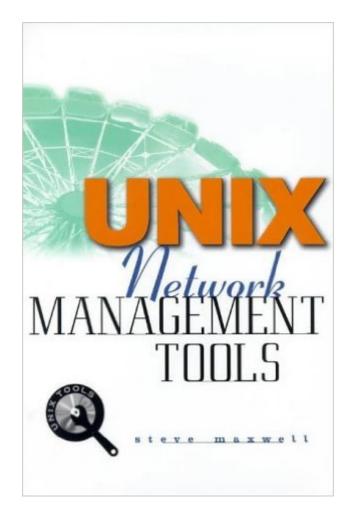

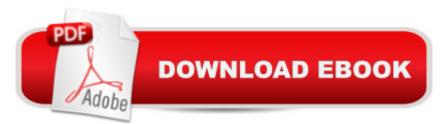

## Synopsis

UNIX forms the backbone of many of the largest networks. However, with the arrival of Windows NT 5 in 1999, UNIX Administrators may find themselves having to manage multi-platform systems and integrating a wide variety of vendor packages. This text shows them how.

### **Book Information**

Series: Unix Tools Paperback: 448 pages Publisher: McGraw-Hill Companies; Pap/Dsk edition (March 15, 1999) Language: English ISBN-10: 0079137822 ISBN-13: 978-0079137821 Product Dimensions: 9 x 6.1 x 1.2 inches Shipping Weight: 1.2 pounds Average Customer Review: 2.0 out of 5 stars Â See all reviews (6 customer reviews) Best Sellers Rank: #7,127,771 in Books (See Top 100 in Books) #90 in Books > Computers & Technology > Operating Systems > Unix > Administration #4716 in Books > Computers & Technology > Networking & Cloud Computing > Networks, Protocols & APIs > Networks #8190 in Books > Computers & Technology > Certification

#### **Customer Reviews**

I actually didn't buy this from so I wasted even more money than I needed to. I will have to read books in more detail before I buy them. It seems to me that a number of tools were downloaded from the internet and compartmentalized into different chapters - one for each tool. Then the downloads have been put onto a CD. Where is the in depth network discussion ? Where is the advice on how to use the tools. Discussion beyond "you must use the -s option for round trip times" (ping command!). And after all that, half of the tools gave me checksum errors when I tried to untar them.:-(((((Peter Rhodes

My name is Jin Tsai, and I've been coding a SNMP network management JAVA appclication for FedEx Corp.I have a chance to use this book for my learning on SNMP and use it for my program reference. The pros of this book lies in the fact that, clearly, it has been written by an engineer rather than by an academic. The stress is on the pragmatic use of the SNMP protocol and some of its more important MIBs to solve real network management problems. First, the relevant concepts are

presented in plain and easy to understand language. Next, clear diagrams and pseudocode algorithms are presented. This goes a long way in helping to explain, in particular, the very difficult to understand V3 concepts. To gain a full perspective of this accomplishment, I invite you to try and glean this information by reading the RFC's yourself. The cons of this book in my opinion is its coding examples. Since I have used this book for the SNMP reference, I'd appreciate if there are more JAVA code examples so that this book could be more beneficial for all of the programmers.whether you are a newbie or experienced, this book contains a treasure of useful network management information from understanding SNMP to the implementations of SUN and UCD agents.At last, I have found this book very worthwhile reading, and I'm willing to bet that any programmers interesting in coding useful network management apps using SNMP will find it very worthwhile as well. As its title suggests, this is a toolkit that a systems network programmer can not live without.

Having worked as a Unix system admin, for the majority of my career, I really enjoyed reading a book that concisely explained networking tools, and models. I felt that the book also provided a good collection of working tools, and techniques that allow for quick implementations on an open environment.

#### Download to continue reading...

Network Marketing Success Blueprint: Go Pro in Network Marketing: Build Your Team, Serve Others and Create the Life of Your Dreams (Network Marketing ... Scam Free Network Marketing) (Volume 1) Unix Shell Programming Tools with CDROM (Unix Tools) UNIX Network Management Tools Network Marketing: Network Marketing Recruiting for Facebook: How to Find People to Talk to and What to Say When You Do (MLM Recruiting, Direct Sales, Network Marketing, Home Business) Network Marketing For Introverts: Guide To Success For The Shy Network Marketer (network marketing, multi level marketing, mlm, direct sales) Network Marketing : How To Recruit Prospect Step By Step From Newbies To Professional in network marketing: network marketing, multiple marketing, MLM, ... Step from Newbies to Professional Book 5) Python para administracion de sistemas Unix y Linux/ Pythons for Management of Unix and Linux Sistems (Spanish Edition) Project Management: 26 Game-Changing Project Management Tools (Project Management, PMP, Project Management Body of Knowledge) UNIX Administration: A Comprehensive Sourcebook for Effective Systems & Network Management (Internet and Communications) Managing Internetworks With Snmp: The Definitive Guide to the Simple Network Management Protocol, Snmpv2, Rmon, and Rmon2 (Network Troubleshooting Library) Unix, Solaris and Linux: A Practical Security Cookbook: Securing Unix Operating System Without Third-Party Applications Unix Desktop Guide to the Korn Shell (Unix Desktop Guides) Conducting the UNIX Job Interview: IT Manager Guide with UNIX Interview Questions (IT Job Interview series) UNIX from Soup to Nuts: A Guide and Reference for UNIX Users and Administrators Unix System V/386 Release 3.2: System Administrator's Guide (AT&T UNIX system V/386 library) Teach Yourself the Unix C Shell in 14 Days (Unix Library) Advanced Unix Shell Scripting: How to Reduce Your Labor and Increase Your Effectiveness Through Mastery of Unix Shell Scripting and Awk Programming UNIX AWK and SED Programmer's Interactive Workbook (UNIX Interactive Workbook) Unix Commands by Example: A Desktop Reference for Unixware, Solairs and Sco Unixware, Solaris and Sco Unix UNIX Network Programming: Networking APIs: Sockets and XTI; Volume 1

<u>Dmca</u>